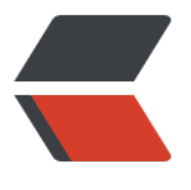

链滴

# Git [使用](https://ld246.com)规范

作者: sucre

- 原文链接:https://ld246.com/article/1588997187627
- 来源网站: [链滴](https://ld246.com/member/sucre)
- 许可协议:[署名-相同方式共享 4.0 国际 \(CC BY-SA 4.0\)](https://ld246.com/article/1588997187627)

上午说了网盘可以用SVN,那么代码其实也可以在SVN上管理,但为什么我们不用SVN呢,很大程度 是因为svn对分支的支持不如git好,比如方便性、灵活性等等。

### **GIT VS SVN**

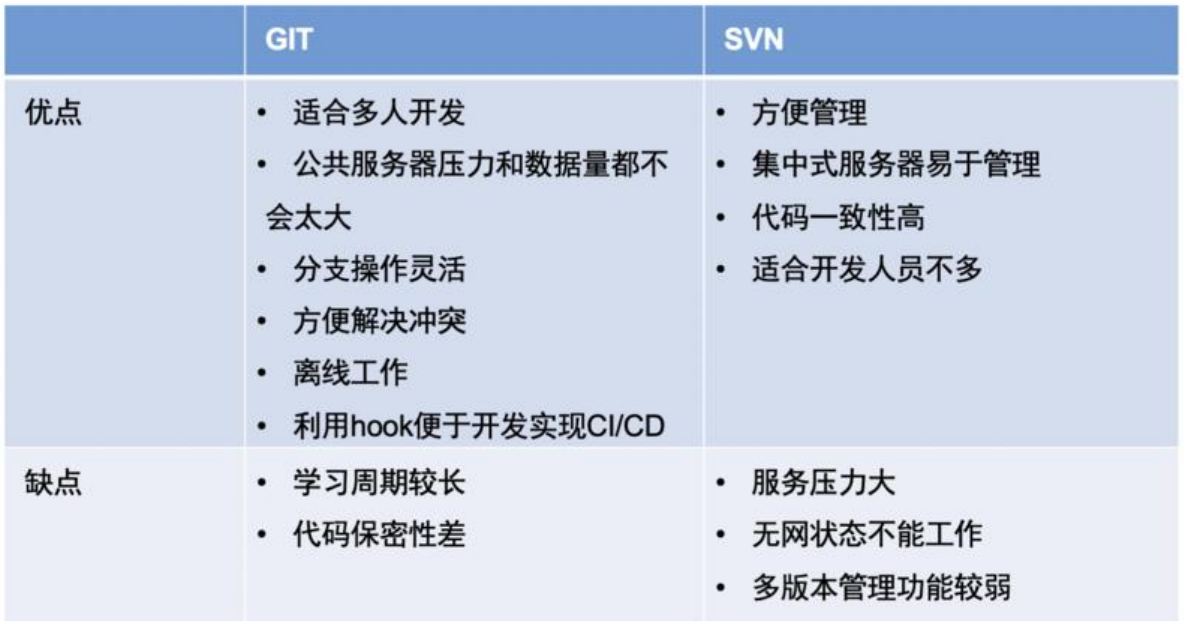

这里做了一个git和SVN的对比,都很明显,不过有一点,git代码保密性差的意思应该是,一旦clone 就公开了所有代码、分支和版本信息,

SVN不一样, svn在分支管理时, 多个分支是在不同的文件夹下;

然后我们介绍下git的分支管理模型,也是我们后面开发时候需要的一些流程和规范,主要介绍三种分 管理模型,最后还有我们目前使用的一种综合三类模型优点的模式;

- TrunkBased
- GitFlow
- AoneFlow

## GIT分支管理——TrunkBased

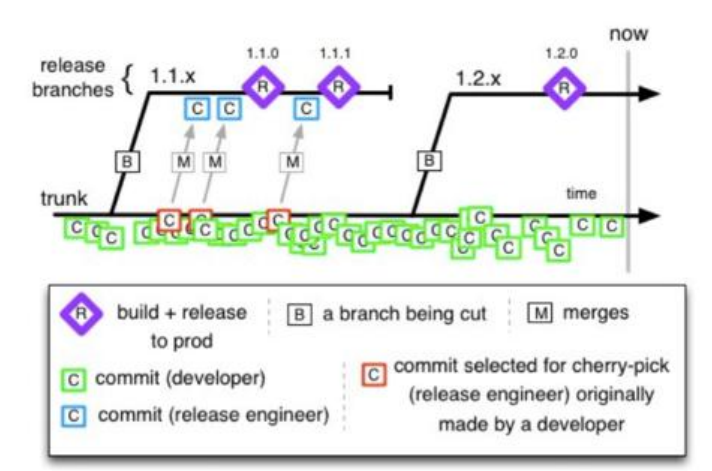

优点

- 避免多分支合并的困扰
- 随时可发布

缺点

• 无法避免发布未完成的feature

首先说一下TrunkBased, 这个就比较简单了, 只有一个master分支, 个人过程太简单, 只适合项目 开始的时候, 赶紧开发出一个版本, 以后再换其他的分支管理方式。

缺点很明显,没有测试分支,只能自己本地测试,有时候自己测试难免有忽略的点。

或者我有个功能feature1直接合并到master分支, 让测试团队去测试, 但是另一个feature2要上线, 把没有测试通过的feature1给发布出去了。

#### **GitFlow** GIT分支

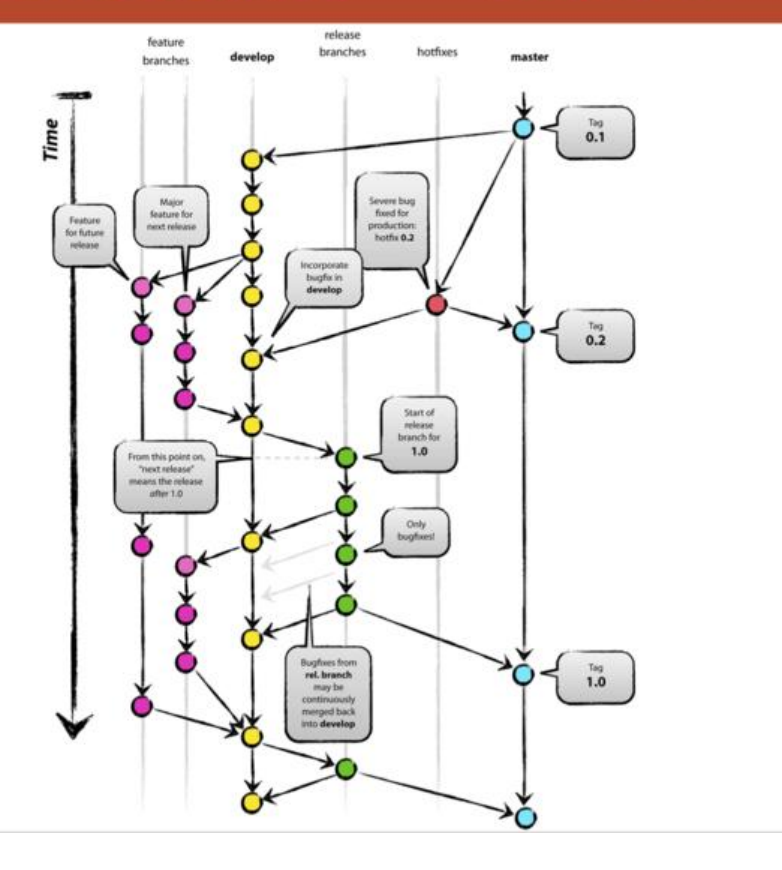

主要分支

- master
- develop

协助分支

- feature .
- release
- hotfix

接下来是gitflow,特点:引入feature分支,避免对master的污染,且多个新特性同时开发,不会互 影响;

但同时带来一个难题,就是feature的颗粒度设计,如果颗粒较大,比如模块级,会导致feature分支 期存在,等到feature完成,进行代码合并的时候,容易出现大量的代码冲突,

如果颗粒较小,又会存在大量的feature分支,维护成本高,开发来回切换分支,搞得晕头转向,把 码写到错误的分支也会发生;

主要分支可以看做为基准,就是代码的修改都在我的基础之上,最后所有的代码改动直接反馈到主要 支上。

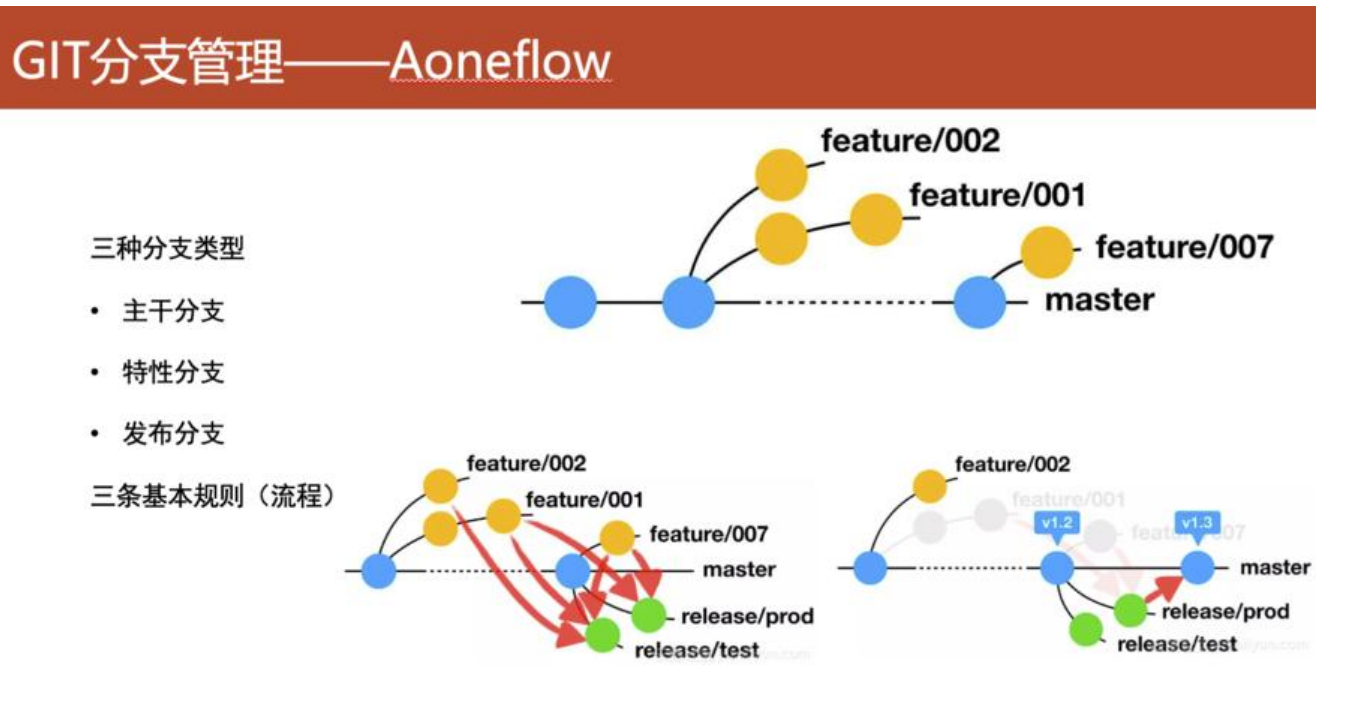

然后是AoneFlow, 在 AoneFlow 上你能看到许多其他分支模式的影子。它基本上兼顾了 TrunkBased 的"易于持续集成"和 GitFlow 的"易于管理需求"特点,同时规避掉 GitFlow 的多分支的麻烦。 三条基本规则:

-开始工作前,从主干创建特性分支

● 通过合并特性分支, 形成发布分支。

● 发布到线上正式环境后,合并相应的发布分支到主干,在主干添加标签,同时删除该发布分支关联 特性分支。

最后介绍一下我们目前的git管理方式,比较简单;

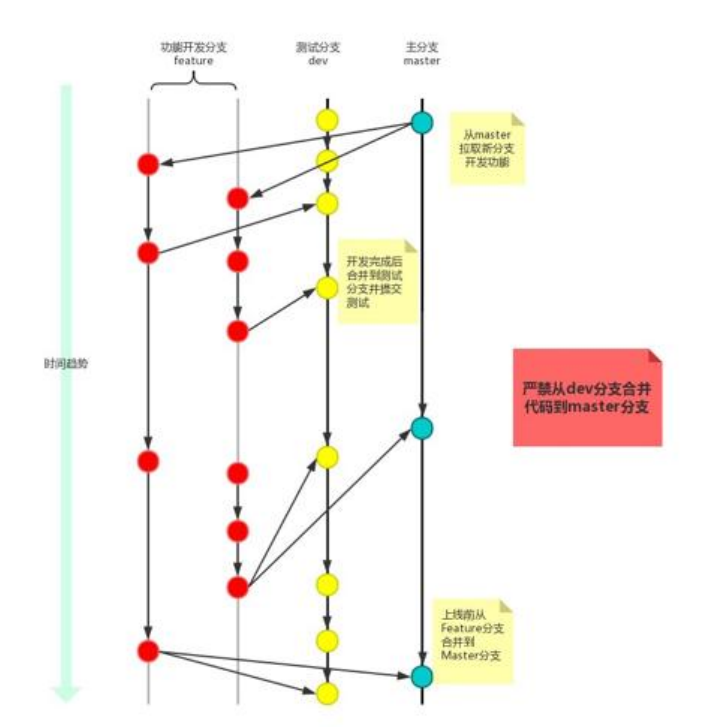

首先说一下我们在开发时,一般会创建3个分支:开发、测试、master分支。 一般我们在开发功能、修复线上bug都会创建一个新的分支,都算成是开发分支。

我们在gitlab上创建项目时,默认就是master分支,就是我们的线上发布分支。

项目初始化完成后,我们开始项目功能的开发,就需要在此基础上发起一个功能开发的分支,我们可 叫做开发分支,

命名可以以jira号命名, 比如: jira-22;

当功能开发完成后,合并到测试分支test;

测试通过, 合并到master分支上, 我们也可以在线提PR, 由leader进行代码review, 然后手动合并。

提交代码时, 我们可以在message里指定jira号, 比如: git commit -m "完善xx功能 #jira-22";

## GIT使用规范

- master 是什么? \* Anything in the master branch is deployable
- \* 禁止直接提交到 master 分支
- 稳定分支
- \* master 是稳定分支
- \* 其他分支 都是不稳定分支
- ・ 在分支上做什么

\* 一个分支做且只做一件事 (包括但不限于 功能开发 修复Bug 整合 发布 紧急修复 等) \* 如果要做多件事,开多个分支 \* 尽量避免多个人在同一分支上做事

- 分支生命周期
- \* 如果做完一件事, 分支的生命周期就结束 了, 要删掉这个分支 \* 分支的生命周期, 越短越好, 不要长期持 有一个分支
- 从哪里来, 到哪里去
- \* 分支的上游只能是 master
- \* 分支的下游只能是 release
- 如何上线
- \* 测试的版本就是上线的版本,上线的版本 必须经过测试